## Design Patterns

MSc in Communications Software

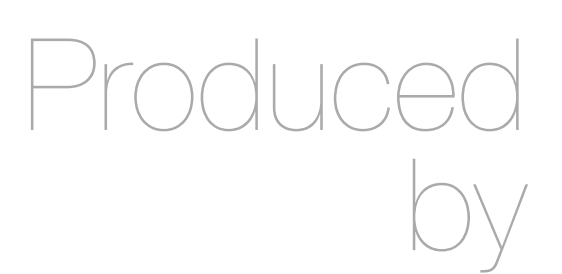

Eamonn de Leastar ([edeleastar@wit.ie\)](mailto:edleastar@wit.ie)

Department of Computing, Maths & Physics Waterford Institute of Technology

http://www.wit.ie

http://elearning.wit.ie

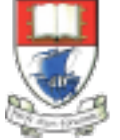

Waterford Institute of Technology INSTITIÚID TEICNEOLAÍOCHTA PHORT LÁIRGE

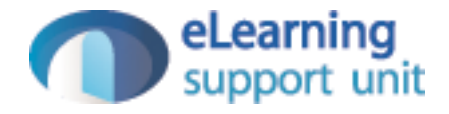

#### Undo / Redo Challenges

- How do we know if command is 'undoable' or not?
- How to manage the redo stack?
- Does our solution in fact work at all? (as currently implemented)

# How do we know if command is 'undoable'?

```
 public boolean dispatchCommand(String commandName, Object [] parameters)
\{ boolean dispatched = false;
   Command command = commands.get(commandName);
   if (command != null)
  {5}dispatched = true;command.doCommand(parameters);
    undoBuffer.push(command);
   }
   return dispatched;
 }
                                         • Eg. if command is 'lu' what happens when 
                                           next command is 'undo'?
```
# One Solution

- Only push commands onto undo stack that make sense
- Is this solution feasible?

```
 public boolean dispatchCommand(String commandName, Object [] parameters) 
 \{ boolean dispatched = false;
    Command command = commands.get(commandName);
    if (command != null)
   \{ dispatched = true;
     command.doCommand(parameters);
      if ((command instanceof CreateUserCommand)
        || (command instanceof DeleteUserCommand))
\{ undoBuffer.push(command);
       }
    }
    return dispatched;
  }
```
# One Solution

```
 public boolean dispatchCommand(String commandName, Object [] parameters) 
 {
  boolean dispatched = false;
  Command command = commands.get(commandName);
  if (command != null)
  \{dispatched = true; command.doCommand(parameters); 
     if ((command instanceof CreateUserCommand)
      || (command instanceof DeleteUserCommand)
      || (command instanceof UpdateUserCommand)
      || (command instanceof AddLocationCommand)
      || (command instanceof StoreCommand)
      || (command instanceof LoadCommand)
      || (command instanceof ChangeFormatCommand))
    {5} undoBuffer.push(command);
     }
   }
  return dispatched;
 }
```
**!** 

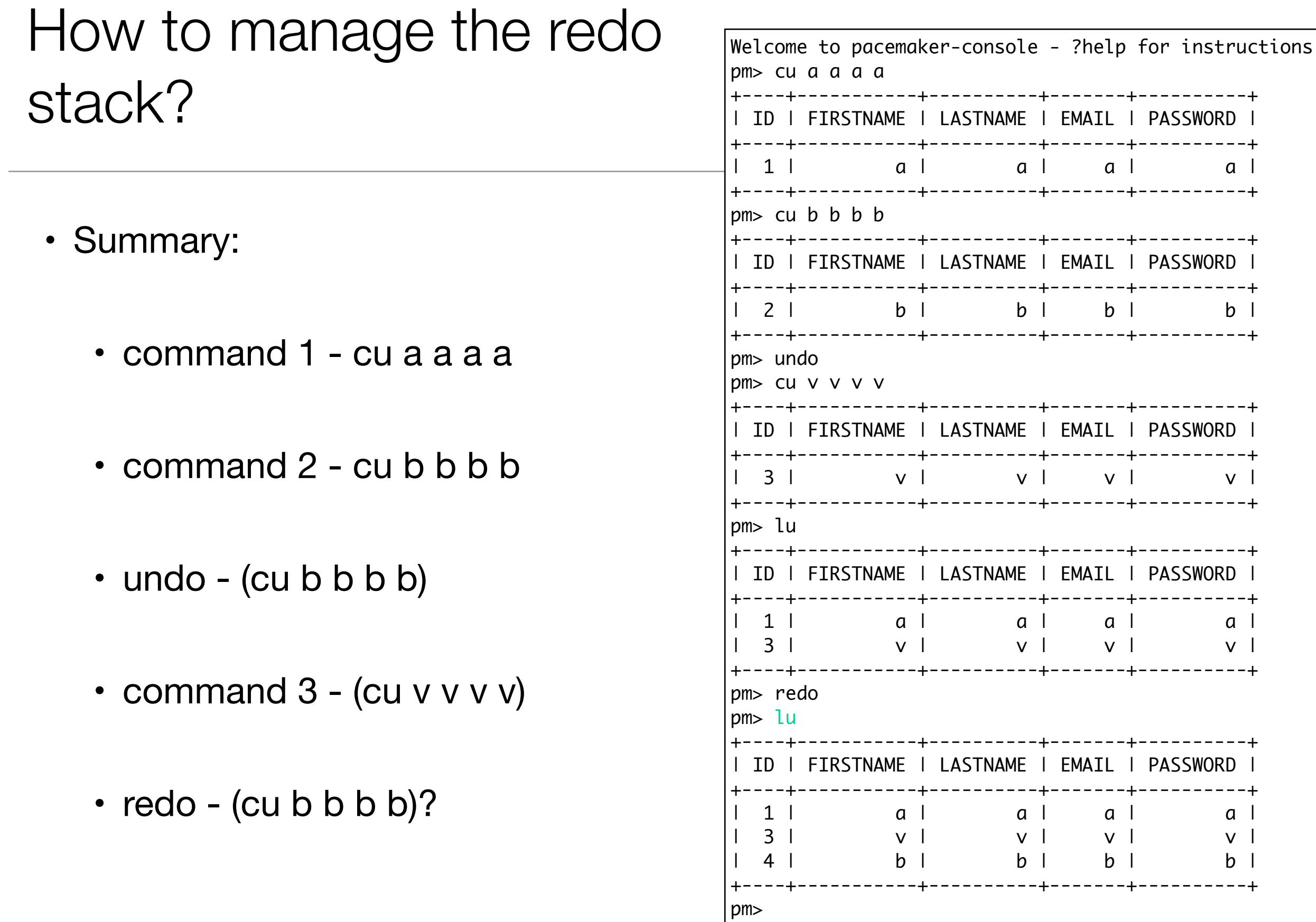

## Clear the redo Stack?

- Redo stack should have been cleared.
- When?
	- When performing a command other than redo/undo

```
 public boolean dispatchCommand(String commandName, Object [] parameters)
 \{ boolean dispatched = false;
    Command command = commands.get(commandName);
    if (command != null)
   {5} dispatched = true;
     command.doCommand(parameters);
          clear redo stack ?
    }
    return dispatched;
 }
```
#### Does our solution in fact work at all?

- add user a
- add user b
- add user c
- 1st undo should remove user c
- 2nd undo should remove user b

• Error?

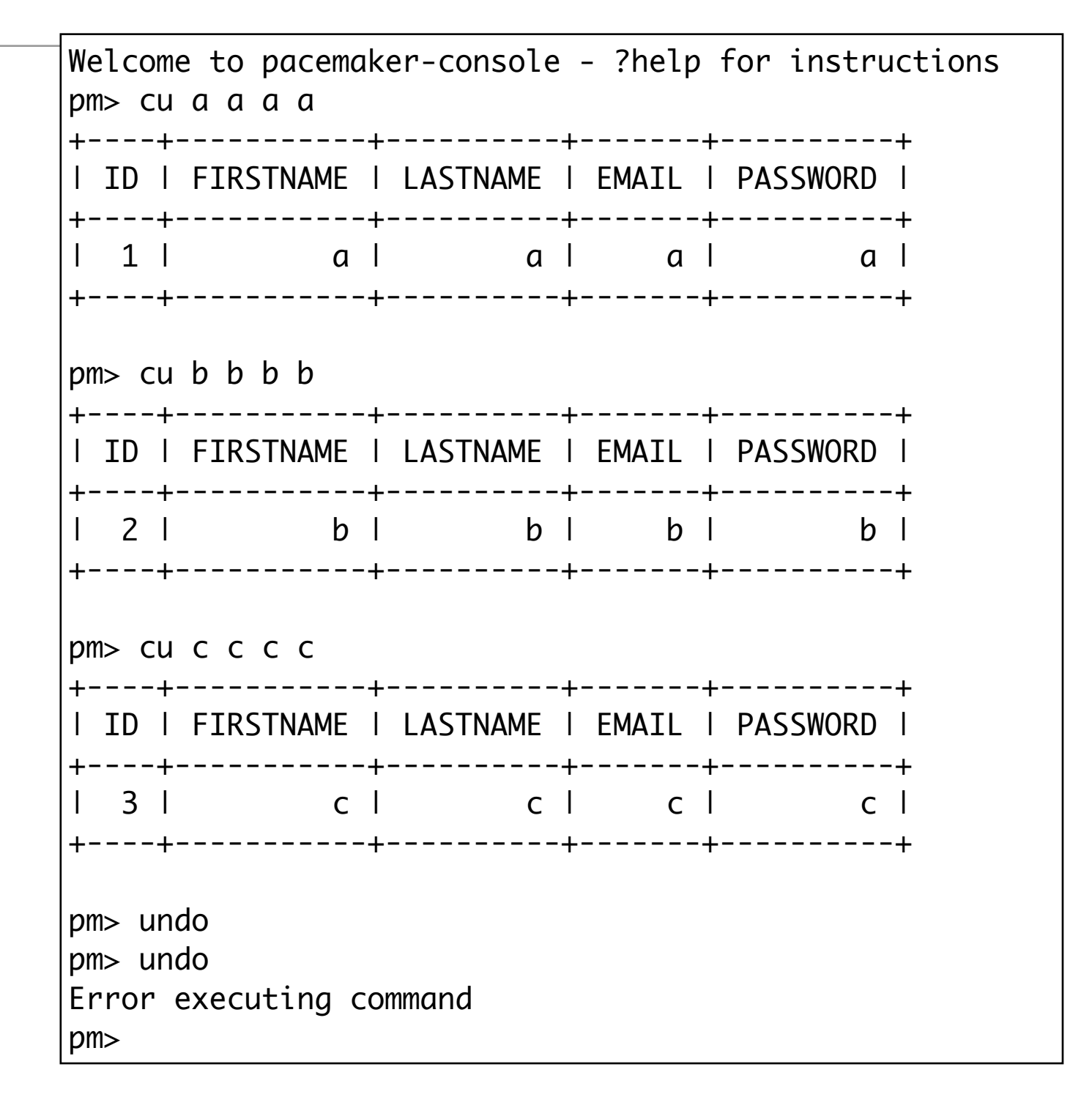

# Debug

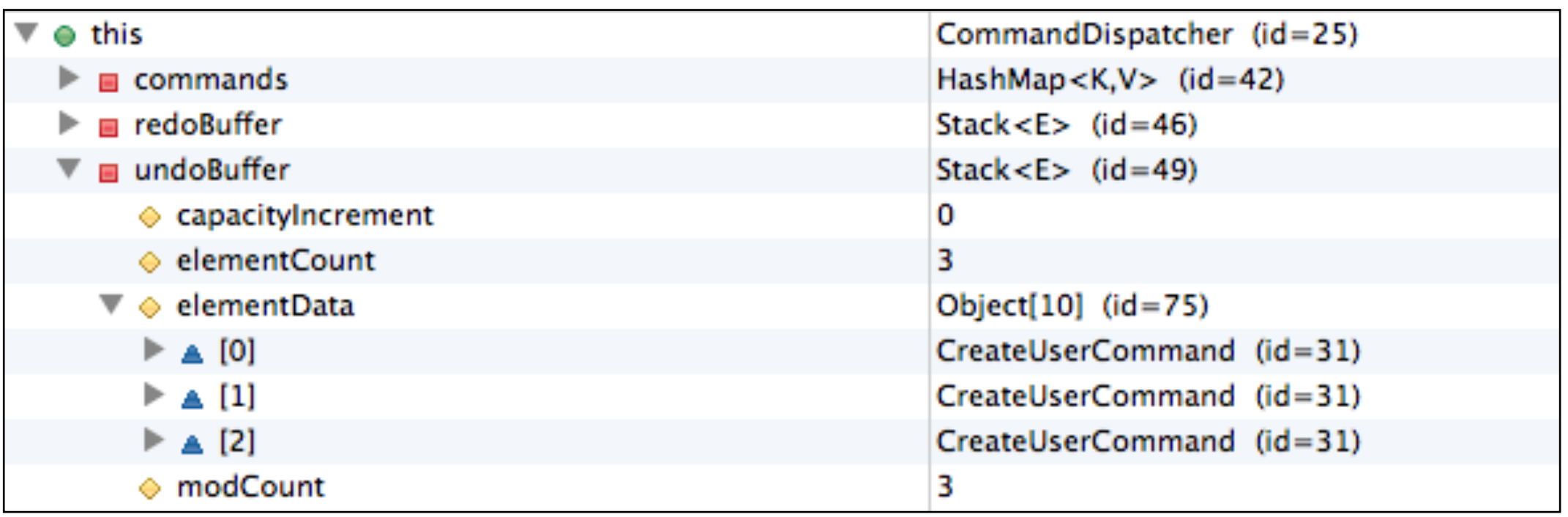

- Breakpoint and inspect of undo stack after the third add command.
- Notice anything unusual?

## **Diagnosis**

• Each contact in the AddCommand stored on the stack is in fact the same object.

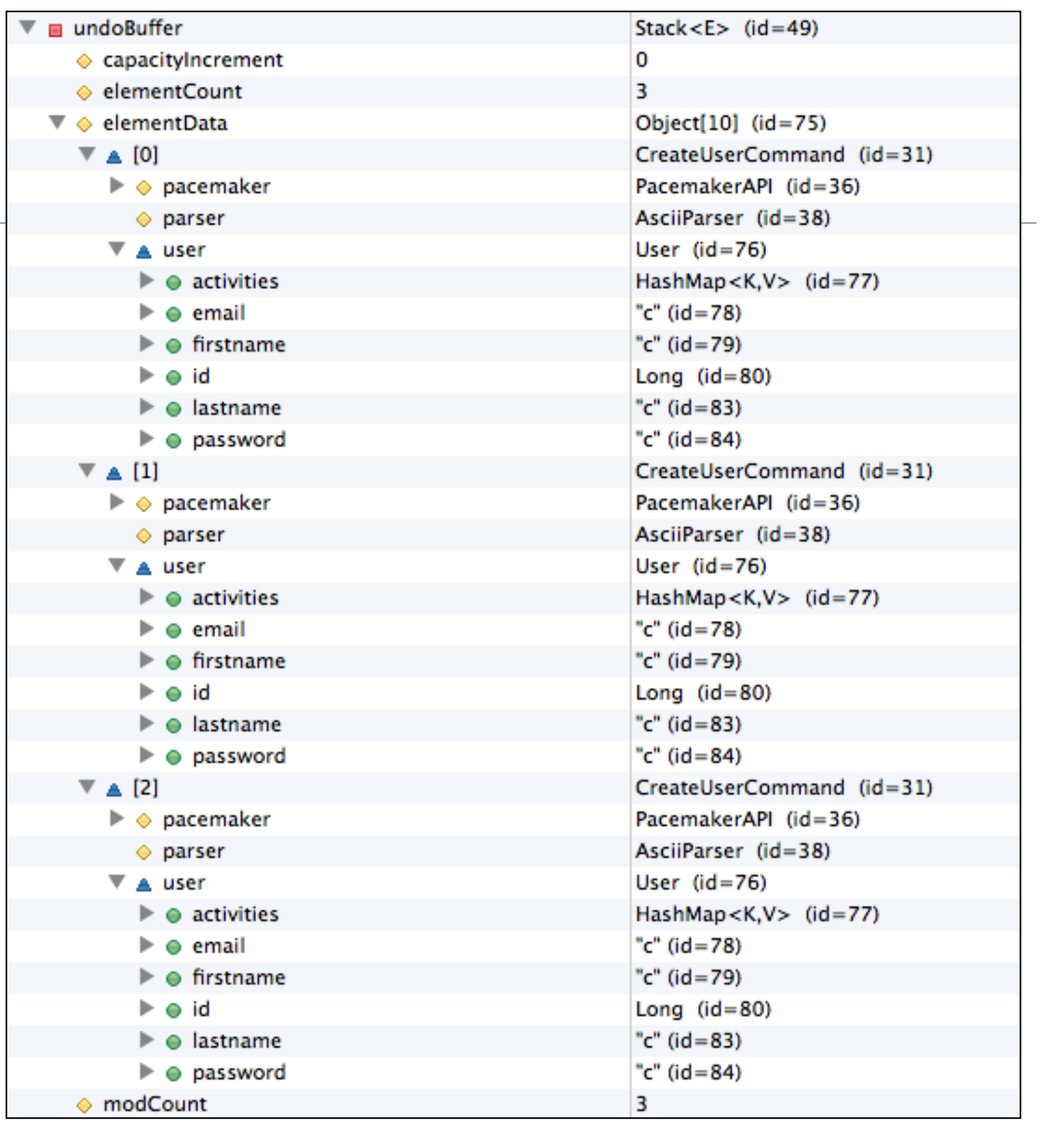

# Resolution

- We should in fact take a copy of the Command object push the copy onto the undo stack.
- The original will be reused in subsequent command dispatches.
- How do we copy an object at runtime?

```
public boolean dispatchCommand(String commandName, Object []
\{ boolean dispatched = false;
    Command command = commands.get(commandName);
    if (command != null)
   {5} dispatched = true;
     command.doCommand(parameters);
      if ((command instanceof CreateUserCommand)
        || (command instanceof DeleteUserCommand)
        || (command instanceof UpdateUserCommand)
        || (command instanceof AddLocationCommand)
        || (command instanceof StoreCommand)
        || (command instanceof LoadCommand)
        || (command instanceof ChangeFormatCommand))
\{ undoBuffer.push(command);
       }
    }
    return dispatched;
 }
```

```
 ...
     \left\{ \right\} if (command instanceof CreateUserCommmand)
\{ Command newcommand = new new CreateUserCommand(paceApi, parser, command.user))
          undoBuffer.push(newcommand);
        }
        else if (command instanceof DeleteUserCommand)
       \{ Command newcommand = new new DeleteUserCommand(paceApi, parser, command.user))
          undoBuffer.push(newcommand);
 }
        else if (command instanceof AddLocationCommand)
\{ Command newcommand = new new AddLocationCommand(paceApi, parser, command.user))
          undoBuffer.push(newcommand);
        }
        else ....
 ....
 }
 ...
Copy a Command?
                                                           • use instanceof to 
                                                             determine type
                                                           • construct and push 
                                                             appropriate object.
```
# Rethink

```
 public PacemakerShell() 
{5}Parser parser = new AsciiParser();
  paceApi = new PacemakerAPI();
   dispatcher = new CommandDispatcher();
  dispatcher.addCommand("list-users", new ListUsersCommand(paceApi, parser));
   dispatcher.addCommand("create-user", new CreateUserCommand(paceApi, parser)); 
   dispatcher.addCommand("delete-user", new DeleteUserCommand(paceApi, parser)); 
 }
```
- Core design needs a rethink.
- Command objects are created in CommandDispatcher
- Consider these to be "Prototypes" of Command objects.
- We generate new commands from these prototypes in some manner.

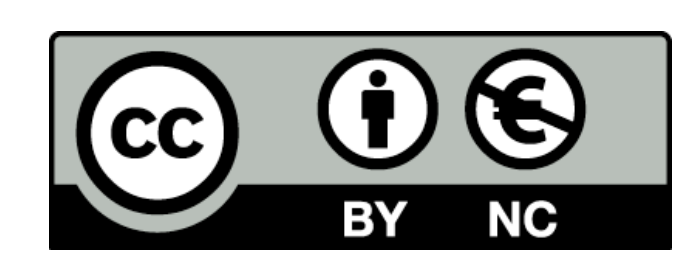

Except where otherwise noted, this content is licensed under a Creative Commons Attribution-NonCommercial 3.0 License.

For more information, please see http:// creativecommons.org/licenses/by-nc/3.0/

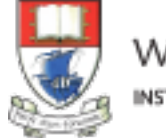

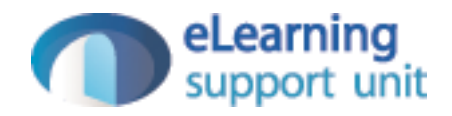